## **Anleitung ‐ Vereinsmeldebogen ‐ Kreisfachverband Fußball Altmark‐Ost**

## **Anmeldung im DFBnet‐SpielPlus**

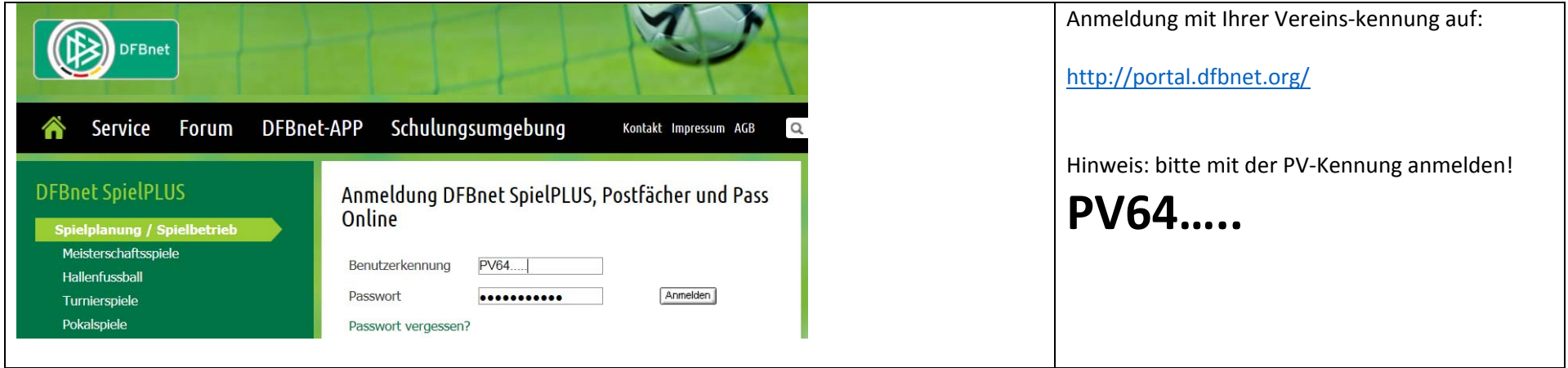

## **1. Vereinsadressen**

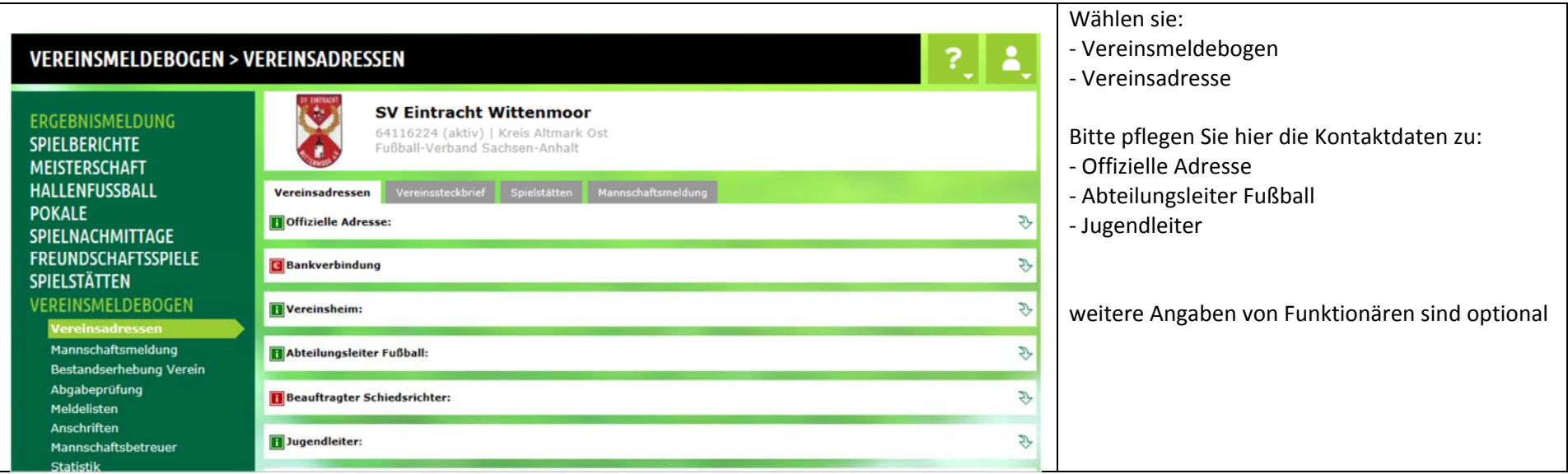

## **2. Mannschaftsmeldung**

Im nachfolgenden Beispiel meldet der Verein "SV Eintracht Wittenmoor" eine Mannschaft für den Herrenbereich für das neue Spieljahr an. Weitere Mannschaften je Bereich (Herren, Junioren, Frauen, Juniorinnen) werden analog angemeldet.

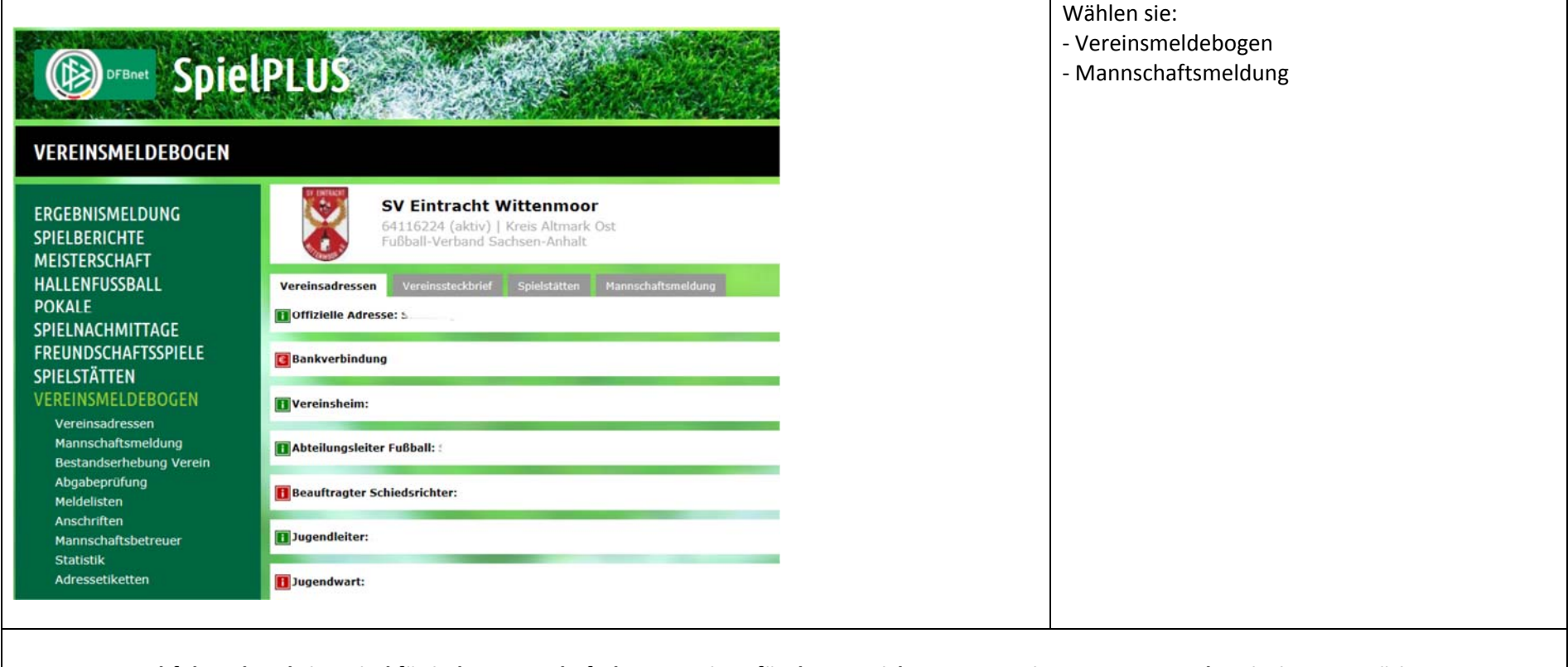

Nachfolgende Schritte sind für jede Mannschaft Ihres Vereines für den Bereich Herren, Junioren, Frauen und Juniorinnen zu tätigen:

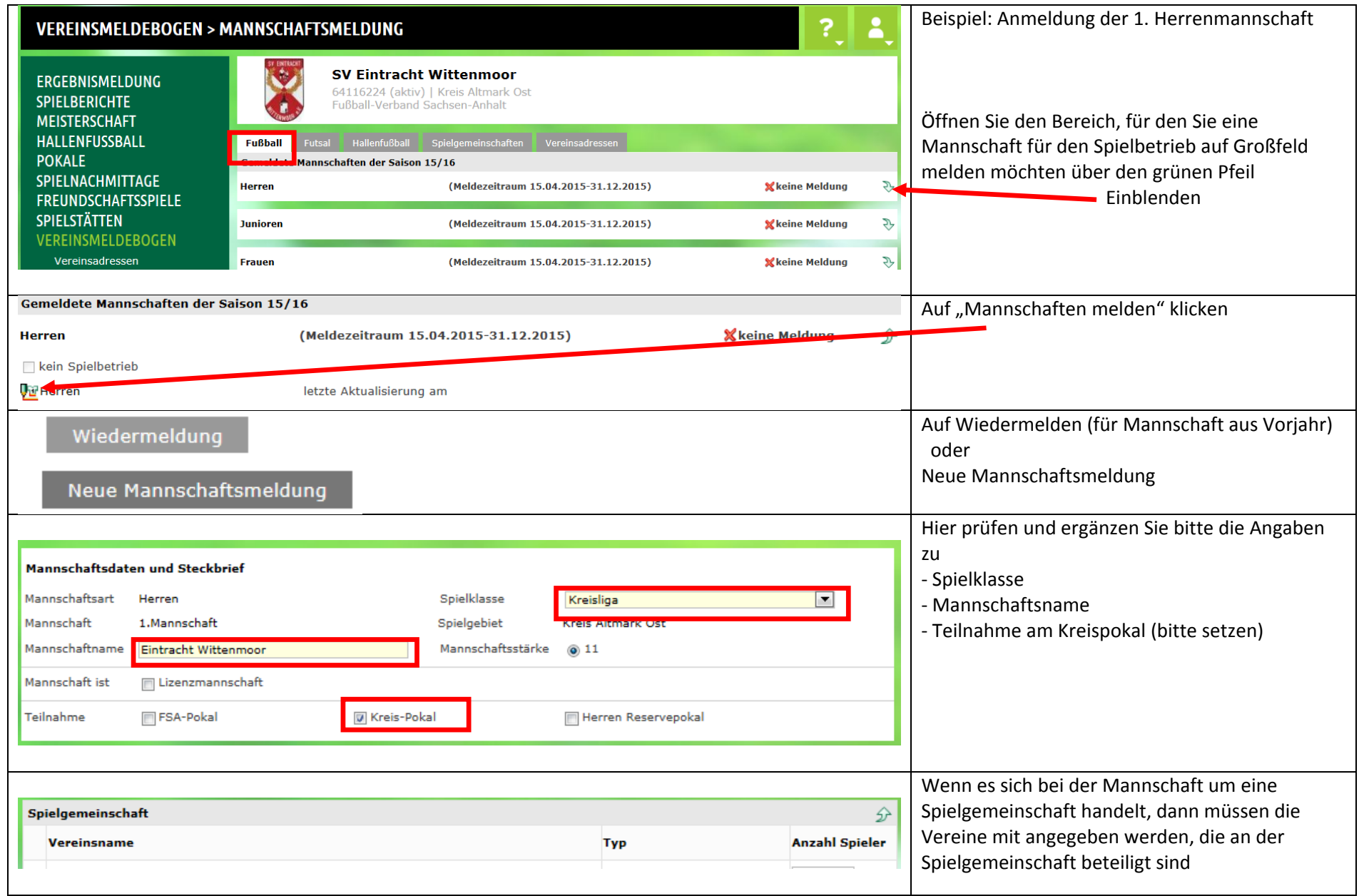

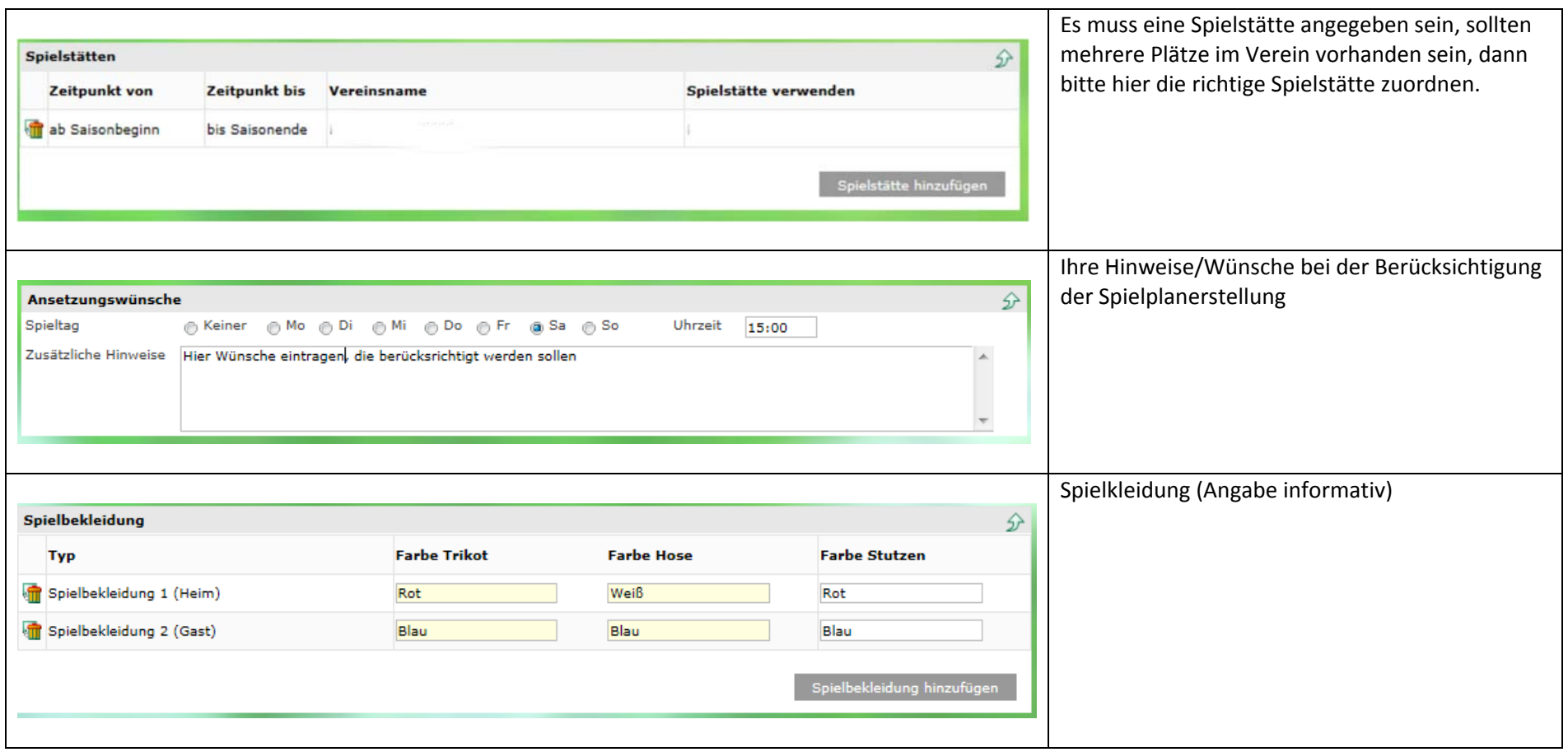

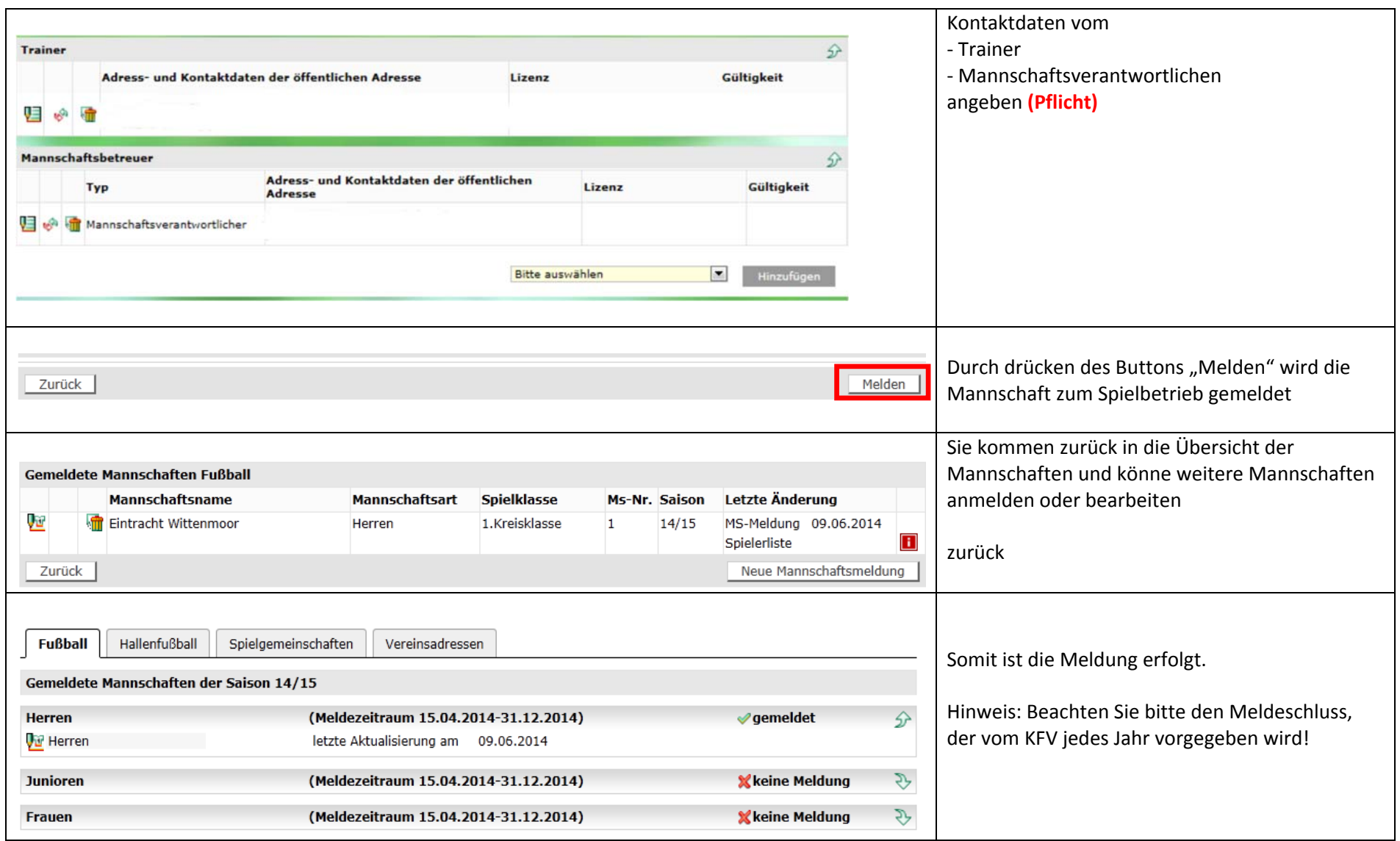

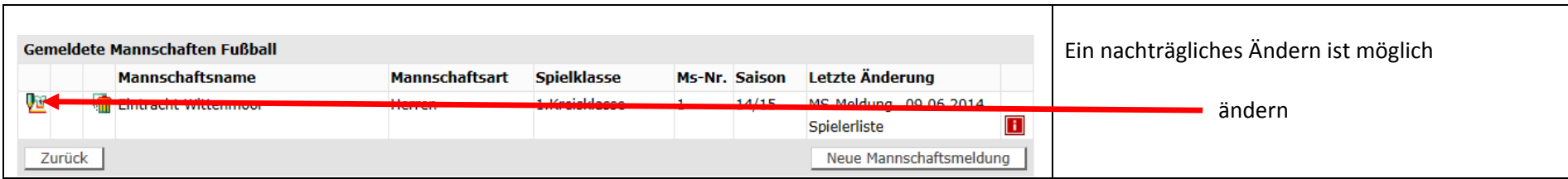

Weiter Hilfestellung. http://portal.dfbnet.org/de/service/videoschulungen/dfbnet‐meldebogen.html

Für Rückfragen oder Hilfestellung stehe ich Ihnen gerne zur Verfügung.

Mit freundlichen Grüßen

Frank Ede Vorsitzender Spielausschuss Kreisfachverband Fußball Altmark‐Ost